# Pemrograman Basis Data Berbasis Web

### Pertemuan Ke 9 (Basis Data MySQL)

# MySQL?

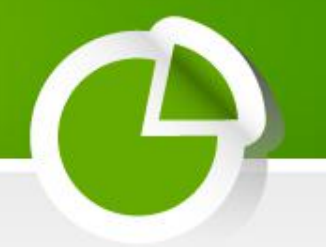

- MySQL termasuk di dalam jenis RDBMS (*Relational Database Management System*).
- Suatu basis data (*database*) memiliki satu atau beberapa tabel. Tabel terdiri dari sejumlah baris dan kolom.
- Pada umumnya, di dalam konteks bahasa SQL, informasi tersimpan dalam tabel-tabel yang secara logik merupakan struktur dua dimensi yang terdiri atas baris-baris data (*row* atau *record*) yang berada dalam satu atau lebih kolom (*column* atau *field*).

# Tipe data *field*

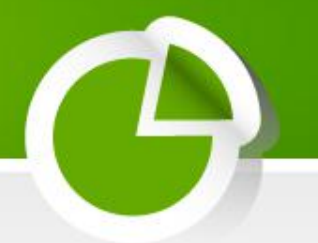

• Tipe data Numerik

TINYINT, SMALLINT, MEDIUMINT, INT, INTEGER, BGINT, FLOAT(x), FLOAT, DOUBLE, DOUBLE PRECISION, REAL, DECIMAL(M,D), NUMERIC(M,D)

• Tipe data *String*

CHAR, VARCHAR, TINYBLOB, TINYTEXT, BLOB, TEXT, MEDIUMBLOB, MEDIUMTEXT, LONGBLOB, LONGTEXT, ENUM('elemen1', 'elemen2', …), SET(elemen1', 'elemen2', …)

- Tipe data char() dan varchar()
- Tipe data Tanggal

DATETIME, DATE, TIMESTAMP, TIME, YEAR

# Operator SQL

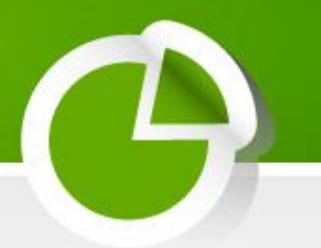

• Operator matematika

$$
+\quad -\quad *\quad / \quad \frac{\ }{\ }\\
$$

• Operator range

 $\langle \rangle \rangle \langle = \rangle$ 

• Operator kesamaan

 $=$   $\iff$ 

• Operator logika && ||

### Pernyataan (statement) SQL dapat digolongkan atas Dua golongan yaitu:

- *Data Definition Language* **(DDL) yang mendefinisikan struktur suatu data. Perintah-perintah SQL yang termasuk DDL antara lain:**
	- **CREATE – untuk membuat tabel.**
	- **DROP – untuk menghapus suatu tabel.**
- *Data Manipulation Language* **(DML) yang dapat mencari (query) dan mengubah (modify) suatu tabel. Perintah-perintah SQL yang termasuk DML antara lain:**

**SELECT – untuk membaca (query) isi tabel.**

**Syntaks: SELECT [ ALL | DISTINCT |\*] FROM [Nama Table] WHERE [Kondisi ]; INSERT – untuk memasukkan data ke table.**

**Syntaks: INSERT INTO [Nama Tabel]([Nama Kolom]) VALUE [. Ekspresi]; UPDATE – untuk mengubah isi tabel.**

**Syntaks:**

**UPDATE [Nama Tabel]SET [Nama Kolom= Ekspresi]WHERE [Kondisi];**

**DELETE – untuk menghapus isi tabel.**

**Syntaks:**

**DELETE FROM [Pemakai.]Nama Table[@Nama Database][WHERE Kondisi];**

# Perintah *CREATE*

#### Sintaks: **create DATABASE nama;** atau **create TABLE nama;**

### Contoh:

- *create database*: create DATABASE db\_akademik;
- *create* tabel:

```
create TABLE mahasiswa
   (nim SMALLINT(6) NOT NULL PRIMARY KEY, Nama CHAR(20), Tanggal_lahir DATE, alamat VARCHAR(3), nomortlp VARCHAR(12)
   );
```
# Perintah *INSERT*

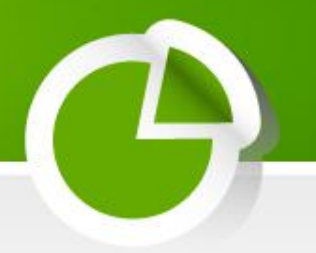

### Sintaks:

**insert INTO NAMA\_TABEL (kolom1, kolom2, kolom3,...) values ('nilai1' , ' nilai2' , ' nilai3' ,...);**

### Contoh :

insert INTO mahasiswa (nim,nama,tanggal lahir, alamat,nomortlp) values (1111,"Setia Budi","1985-06-25","Jl.Kutai 33, Sby","031-3459097");

insert INTO mahasiswa values

(1112,"Dewi Sekartaji","1985-10-01","Jl. Mangga 2, Sby","031-6749331"),

(1113,"Adinda Cendrakasih","1986-01-10","Jl. Ketintang 45C, Sby","031-8291190");

# Perintah *SELECT*

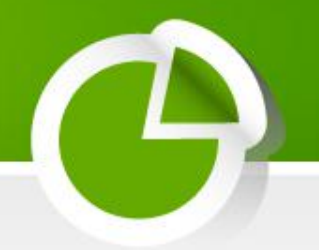

## Sintaks:

### **select kolom1, kolom2, kolom3, [...] FROM NAMA\_TABEL;**

# Contoh:

select \* FROM mahasiswa;

select nim, Nama FROM mahasiswa;

# Perintah *SELECT* … [lanjutan]

#### • **Select banyak tabel**

```
\rightarrow mengambil data dari banyak tabel sekaligus
Sintaks:
```

```
select TABEL1.tabel_kolom1, TABEL1.tabel_kolom2, TABEL2.tabel_kolom1, TABEL2.tabel_kolom2
FROM TABEL1, TABEL2;
```
(tanda titik diperlukan sebagai penghubung antara nama tabel dan nama kolom)

#### • **Order by**

 mengurutkan (*ascending* atau *descending*) *record* hasil *query* berdasarkan suatu kolom. Sintaks:

```
select kolom1, kolom2, […] FROM NAMA_TABEL
ORDER BY nama_kolom;
```
#### • **Where**

→ menentukan kondisi atau persyaratan dari *query* Sintaks:

#### **select kolom1, kolom2, […] FROM NAMA\_TABEL WHERE persyaratan;**

Suatu pernyataan kondisional mempunyai bagian sisi kiri yang merupakan kolom tabel dan bagian sisi kanan kondisi yang dijadikan syarat pencarian.

Contoh persyaratan:

```
WHERE nama kolom = kondisi;
```
### Mengubah Struktur Tabel

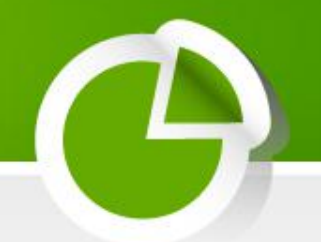

### Sintaks:

#### **alter TABLE NAMA\_TABEL ADD/DROP NAMA\_KOLOM; alter TABLE NAMA\_TABEL CHANGE KOLOM\_PERINTAH; alter TABLE NAMA\_TABEL RENAME NAMA\_TABEL\_BARU;**

### Contoh:

- Menambahkan sebuah kolom baru (Hobi) ke dalam tabel mahasiswa: alter TABLE mahasiswa ADD Hobi;
- Menghapus kolom:
	- alter TABLE mahasiswa DROP Hobi;
- Mengganti nama tabel:
	- alter TABLE mahasiswa RENAME mahasiswatrun;

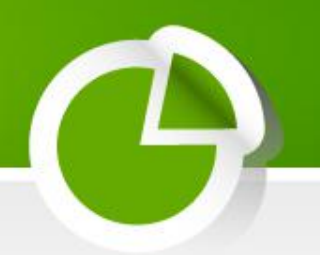

### Sintaks:

**update NAMA\_TABEL SET kolom1="nilai" , kolom2="nilai" , kolom3="nilai" WHERE kolom\_kunci = "nilai";**

### Contoh:

• Mengubah nilai kolom Nama untuk mahasiswa dengan nim = 1111. UPDATE mahasiswa SET Nama = "Setiawan Budi" WHERE nim = '1111';

# Menghapus (*DELETE*) Data

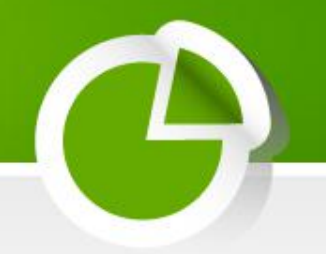

### Sintaks: **delete FROM NAMA\_TABEL WHERE persyaratan;**

### Contoh:

• Menghapus *record* pada tabel mahasiswa yang field nim-nya bernilai 1114 : delete FROM mahasiswa WHERE nim=1114;

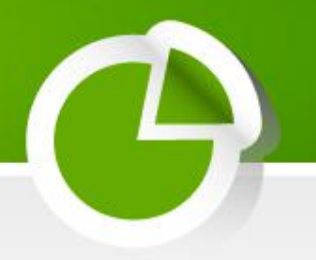

# *TRUNCATE*

 $\rightarrow$  untuk membersihkan tabel secara keseluruhan (sama seperti *DELETE* tanpa kondisi), yaitu dengan cepat menghapus semua *record* tanpa menghapus struktur tabel.

### Sintaks: **truncate TABEL NAMA\_TABEL;**

### Contoh:

• Menghapus semua *record* dalam tabel mahasiswa: truncate TABLE mahasiswa;